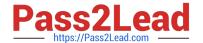

# HP2-N53<sup>Q&As</sup>

Delta - HP LoadRunner 12.x Software

# Pass HP HP2-N53 Exam with 100% Guarantee

Free Download Real Questions & Answers PDF and VCE file from:

https://www.pass2lead.com/hp2-n53.html

100% Passing Guarantee 100% Money Back Assurance

Following Questions and Answers are all new published by HP Official Exam Center

- Instant Download After Purchase
- 100% Money Back Guarantee
- 365 Days Free Update
- 800,000+ Satisfied Customers

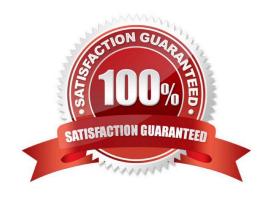

# https://www.pass2lead.com/hp2-n53.html

## **QUESTION 1**

Which methods can you use to populate the VTS with test data? (Select two.)

- A. Use the VuGen data utility to import the table data.
- B. Use VTS function calls in your script to create the initial data.
- C. Use the ODBC exec command to invoke a database stored procedure call.
- D. Import the data from a comma delimited file from within your script.
- E. Import the data from a comma delimited file using the VTS user interface.

Correct Answer: BE

#### **QUESTION 2**

How is the run logic in a TruClient script controlled?

- A. Run logic is not applicable to TruClient protocol, as TruClient scripts contain no actions.
- B. TheTruClient Sidebar handles all the run logic for the TruClient script.
- C. In the same way as the Web (HTTP/HTML) protocol script, with Vuser\_init, one or more action sections, and a Vuser\_end.
- D. TruClient scripts contain one action only.

Correct Answer: D

## **QUESTION 3**

LoadRunner provides tools for which activities? (Select three.)

- A. executing complete functional testing
- B. creating and executing load scenarios
- C. monitoring real user activities
- D. creating scripts
- E. analyzing test results
- F. managing service requests

Correct Answer: BDE

# https://www.pass2lead.com/hp2-n53.html

2024 Latest pass2lead HP2-N53 PDF and VCE dumps Download

### **QUESTION 4**

**HOTSPOT Hot Area:** 

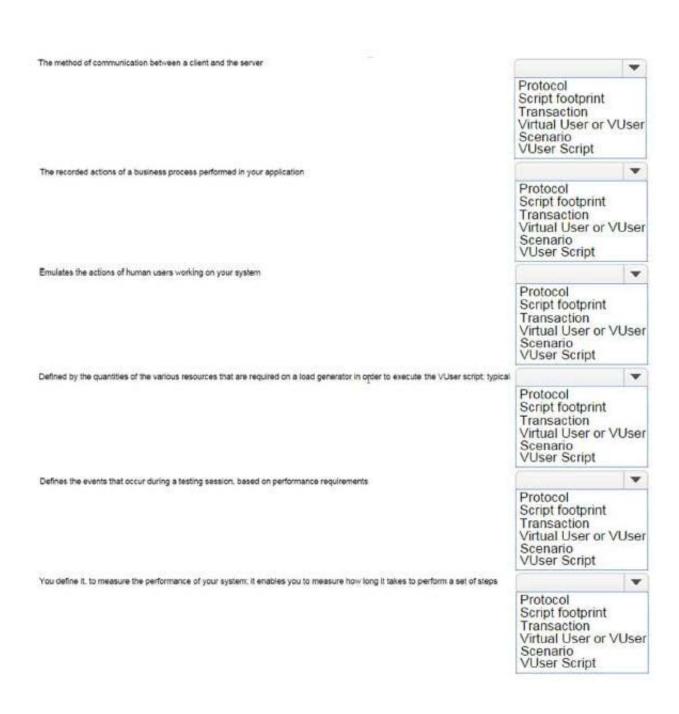

# https://www.pass2lead.com/hp2-n53.html

### Correct Answer:

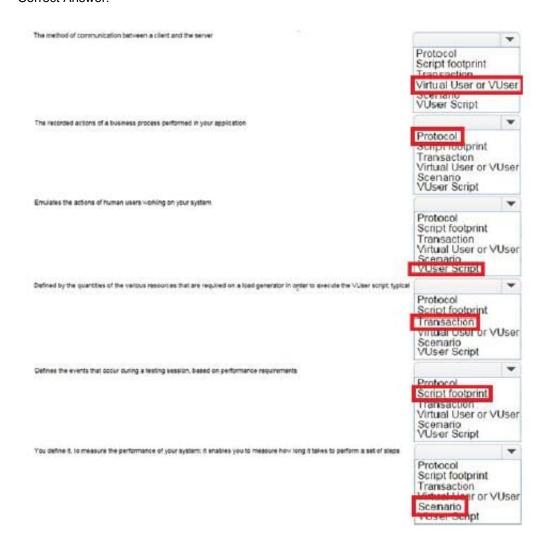

## **QUESTION 5**

What should you select in the Toolbox to trap errors in TruClient scripts?

- A. Add a Throw Error step from the Error Control section.
- B. Add a Catch Error step from the Error Control section.
- C. Add an Error step from the Flow Control section.
- D. Add a Catch Error step from the Flow Control section.

Correct Answer: A

Latest HP2-N53 Dumps

**HP2-N53 Practice Test** 

HP2-N53 Study Guide